$800.062$  $\frac{1}{2004}$ 

# **FONTEC LÍNEA 1 CORFO V REGiÓN**

# **INFORME TÉCNICO**

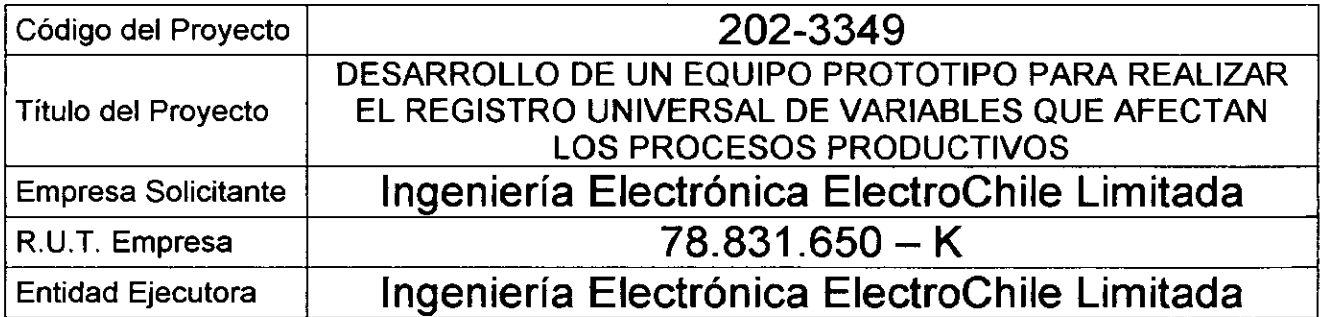

• • • • • • • • • • • • • • • • • • • • • • • • • • • • • • • • • • • • • • • • • • • • •

 $\bullet$ 

Marzo de **2004** 

1

#### 1. Resumen Ejecutivo

#### 1.1. De la Empresa

• • • • • • • • • • • • • • • • • • • • • • • • • • • • • • • • • • • • • • • • • • • • •

.<br>.<br>.

ElectroChile Ltda. es una empresa que inicia sus operaciones en el año 1996, con la finalidad de comercializar un equipo de monitoreo y registro de variables eléctricas, desarrollado por quién hoyes el Gerente General de la empresa, el Sr. Carlos Sagredo.

La idea original de la empresa, se traduce en probar comercialmente diferentes líneas de productos, dentro del ámbito de las empresas de generación y distribución de energía eléctrica, principalmente, por lo que en un comienzo no existe una especialización en lo que son las actividades de investigación y desarrollo, ni en la línea de comercialización, cambiando está posición en el año 1999, cuando la empresa decide especializarse en las necesidades de un nicho de mercado y, a la vez, especializar la línea de producción.

Durante el año 2001, ElectroChile, termina de ejecutar su primer gran esfuerzo de investigación y desarrollo, recibiendo el apoyo de CORFO, a través de FONTEC, línea 1, logrando el primer equipo en el mercado capaz de cumplir con todas las mediciones establecidas en las nuevas normas de calidad de suministro eléctrico, llevando las ventas de la empresa, durante el año 2002, al nivel más alto de su historia (MM\$ 240.0), considerando la estimación de las inversiones realizadas por este nicho de mercado, estos ingresos se traducen en una participación mercado del 20% aproximadamente, lo que significa ocupar una posición de liderazgo, manteniéndose durante el año 2003.

A su vez, el desarrollo de este nuevo equipo, denominado POWER SAMTE, permite no sólo innovar en la línea de productos a ser comercializados, sino también en la producción de ellos, puesto que sobre la plataforma del hardware interno, se pueden utilizar diferentes alternativas de hardware externos, haciendo factible su utilización bajo diferentes modalidades de operación, desde un punto fijo de monitoreo, hasta uno variable, en condiciones climáticas totalmente adversas, como es el operar en el exterior.

#### 1.2. Síntesis de Proyecto de Innovación

Dado el éxito comercial y de producción alcanzado con la línea POWER SAMTE, es que se decide emprender un nuevo proyecto de investigación y desarrollo, para la medición, registro y monitoreo de variables, ya no sólo relacionadas a la energía eléctrica, sino a los procesos productivos.

Los sistemas de control de producción automatizada, como los SCADA, se han introducido en las principales industrias del país, orientados a mejorar la eficiencia de los procesos productivos, en la utilización de la materia prima y los insumos, encontrándose diseñados para funcionar efectivamente bajo ciertas condiciones de: temperaturas (ambiente, intemas, homos, etc.); humedad (materiales, ambiente, etc.); flujos y presión de combustibles, lubricantes y de gases; y eléctricas, cuyo control se efectúa con una gama bastante amplia de equipos especializados por área, sin existir la capacidad de integrar todo ello, donde intervienen disciplinas como: mecánica, industrial, química y eléctrica, siendo que un porcentaje de las fallas en los sistemas productivos, no son necesariamente causados por el área que se ve afectada, como es

el caso de un corte de energía eléctrica, cuyo origen puede ser mecánico, donde esta división y especialización produce ineficiencias al momento de determinar la causa real de los eventos que afectan los procesos productivos.

Detectada está necesidad y considerando el éxito alcanzado con el POWER SAMTE, se decide desarrollar el Registrador Universal (RU), utilizando los mismo principios de diseño, es decir, poseer una plataforma que permitiera llevar el monitoreo, registro y medición de las variables que intervienen en el proceso productivo en una sola unidad.

## 1.3. Principales Resultados del Proyecto y Conclusiones

#### a. Medición y Visualización de Variables El primer desafió propuesto en el desarrollo de este  $$ proyecto, estaba puesto en la captura de datos, ~~"J~'~~ considerando que la gama y altemativas de medición **CZ, Femanien 1763** de variables es muy amplia, los que tienen una base **FEE MANA'S HUMAN TAL THE MAN** en común, los impulsos eléctricos. ura mangarang <mark>k</mark> **TELL A MONAGEMENT AND LONGITUDING** г. *⊃⊮*₩#cMWX™դWW\+ Asociado a ello estaba la presentación de los datos ÷ capturados, que poseen diferentes rangos y tiempos **TE WANDAWAR, MANAGEMENT COLWAMING WATER PLAYS** de impacto, por ej.: la electricidad se mueve en rangos de milisegundos, mientras que la humedad lo hace en horas. Ambas metas son alcanzados, lo que se refleja en la pantalla que se presenta.  $4, 8.416 - 552000$ b. Usuarios Multidisciplinarios !.~~I. -J.em.-' "-"-~ .- rii ~.- t:· -Ull~~~f' T~~~ Para el análisis de las variables, se requiere de la Sindre claims as data:  $\frac{1}{2}$  .  $\frac{1}{2}$  .  $\frac{1}{2}$  .  $\frac{1}{2}$  .  $\frac{1}{2}$  ,  $\frac{1}{2}$  ,  $\frac{1}{2}$  ,  $\frac{1}{2}$  ,  $\frac{1}{2}$  ,  $\frac{1}{2}$  ,  $\frac{1}{2}$  ,  $\frac{1}{2}$  ,  $\frac{1}{2}$  ,  $\frac{1}{2}$  ,  $\frac{1}{2}$  ,  $\frac{1}{2}$  ,  $\frac{1}{$ concurrencia de diferentes disciplinas, por ende, Notices del Archivo $\frac{1}{\sqrt{2}}$ también de usuarios, razón por la cual la interfaz  $T$  hackers  $\overline{1}$ ,  $\Box$   $\Box$   $\Box$  $\text{Re}\,\text{FC}\left[\begin{matrix} 0 \\ 0 \end{matrix}\right]$ gráfica debía ser capaz de ser comprendida por i todos. Además, asociado a ello está la accesibilidad a<br>las fuentes datos registrados, por ende la frm,fO\V',t,. 1 - EM and las fuentes datos registrados, " Prósina Compact comunicación con el equipo debían considerar la l'  $\frac{1}{2}$  Generation  $\sqrt{\frac{1}{2} \ln(1/\epsilon)}$   $\frac{1}{\epsilon}$  $\cdot$   $\sqrt{2}$ posibilidad de que pudiera ser remota y en diferentes modalidades. Aspecto logrado con éxito.

#### c. Conclusiones

• • • • • • • • • • • • • • • • • • • • • • • • • • • • • • • • • • • • • • • • • • • • • • ..

ElectroChile, con el desarrollo del RU, ha logrado colocarse nuevamente a la cabeza del mercado de los equipos de registro, medición y monitoreo de variables, con un enfoque fuera de lo tradicional, trabajando sobre la integración y no la especialización, permitiendo de esta manera reunir en una sola unidad los requerimientos de las diferentes áreas que intervienen en la supervisión de los procesos productivos.

#### 2. Especificación del Problema

#### 2.1. Justificación del Proyecto Tecnológico

Los procesos productivos, al igual que la tecnología, han presentado avances sorprendentes en los últimos años, en especial la automatización de ellos, en donde la intervención humana es cada vez menor, y en algunos casos se limita a funciones de monitoreo y control.

Dentro de este contexto, los equipos existentes en el mercado, se limitan a prestar servicios dentro de la especialidad que fueron concebidos, por ejemplo: monitoreo de los sistemas eléctricos o de los sistemas de transporte de líquidos, pero ellos no interrelacionan el comportamiento de variables, es decir, la interpretación del comportamiento del sistema productivo en su conjunto, viene dado por la intervención humana, una vez analizados los datos que precedieron a un evento, durante él y posterior a él, lo que implica tiempo para poder determinar el origen de una falla, en caso de producirse una interrupción, además existen otros factores relacionados con la eventualidad de la ocurrencia de un evento y la capacidad de memoria de los equipos existentes en el mercado que dificultan la captura o registro de un hecho de esta naturaleza.

La finalidad del proyecto, ha sido la de desarrollar un sistema prototipo de monitoreo, medición y registro sobre las principales variables que pueden afectar el comportamiento normal de un proceso productivo, con prestaciones configurables por el cliente, de donde la unidad base tiene 16 canales de entrada y el sistema, en general, podría tener hasta 48 canales de entrada.

Los canales de entrada corresponden a la conexión de transductores, éstos transmiten impulsos eléctricos que identifican el comportamiento de alguna variable, como por ejemplo: temperatura, humedad, presión, flujo, sismografía, etcétera, la que es detectada por sensores o cualquier otra forma de capturada de datos que transmita impulsos eléctricos.

#### 2.2. Objetivos Técnicos

• • • • • • • • • • • • • • • • • • • • • • • • • • • • • • • • • • • • • • • • • • • • • •

La meta propuesta era la de lograr desarrollar, producir y comercializar el más revolucionario sistema de medición, registro y monitoreo de variables, tanto para el mercado nacional como sudamericano.

Los principales beneficios que hacen de este producto un NUEVO PRODUCTO son:

#### 1. Será un equipo que permitirá medir y registrar, en forma simultánea, el más amplio número de variables necesarias para monitorear el funcionamiento del sistema productivos.

Si bien existen equipos en el mercado capaces de medir y registrar variables, una de sus principales limitantes es la capacidad de memoria que poseen, como se ha señalado anteriormente, ello se debe principalmente a su concepción u objetivo, que es el ver como está funcionando el sistema en general, por lo tanto, una de las principales características bajo las cuáles se ha planteado del desarrollo de este sistema o equipo, es la capacidad de estar en forma permanente midiendo y registrando el comportam)ento de las variables que pueden afectar la continuidad del proceso productivo.

Otro de los aspectos relevantes a considerar, es el basar los parámetros de las mediciones en el software de funcionamiento del sistema. Una de las soluciones tradicionales es trabajar con el hardware, es decir, una concepción mecánica para efectuar mediciones, lo que se refiere a tener equipos inscripta dores de datos, los que corresponden a mediciones a través de sensores, principalmente, para luego imprimir en papel el comportamiento de las variables.

Este tipo de solución presenta varios inconvenientes:

• • • • • • • • • • • • • • • • • • • • •

• • • • • • • • • • • • • • • • • • • • • • • • -

- Primero, el procesamiento de los datos es engorroso, en donde el 80% del tiempo es dedicado por los profesionales, es ocupado en tabular los datos y procesarlos, quedando el 20% restante dedicado al análisis.
- Segundo, el registro mecánico, supone la medición bajo parámetros constantes, por lo que los equipos son diseñados pensando en el comportamiento similar entre procesos productivos, por ejemplo la altura, como punto geográfico, siendo que una instalación puede estar en la alta cordillera, y otro a nivel del mar, donde la presión atmosférica, puede afectar el resultado de las mediciones. Mientras que en una solución por software e señales mediante impulsos electrónicos, no se ven influenciado por este tipo de situaciones.
- Tercero, es el tamaño del equipo, una solución concebida bajo el hardware, es de mayor tamaño que una solución desarrollada bajo el software. La primera solución, el tamaño del equipo final se encuentra en directa relación con las variables a medir y los parámetros a considerar, mientras que la solución vía software depende de la capacidad y velocidad del sistema en que se instalará el software, los que cada vez son de menor tamaño.
- Cuarto y último, es la confiabilidad del equipo, las soluciones vía hardware requieren de una constante mantención, debido a que sus piezas son mecánicas, por lo que el simple hecho de estar en funcionamiento provoca un desgaste del sistema, requiriendo un ajuste constante para poder funcionar dentro de un rango de confiabilidad aceptable.

En definitiva, la solución planteada por el sistema proyectado, se ha basado en una solución vía software, facilitando con ello la medición de múltiples variables, bajo parámetros de comportamiento ajustados a la realidad de cada industria, permitiendo además superar las desventajas de los sistemas basados en el hardware.

2. **Medición y Análisis Multivariable.** Uno de los aspectos más ambiciosos del proyecto, es la capacidad del equipo o sistema, de acuerdo a la configuración deseada por el cliente, de hacer un análisis multivariable, en una sola unidad de trabajo. Ello implica que el usuario del equipo dispondrá de la información del comportamiento de variables eléctricas, termodinámicas, de flujo y del comportamiento de gases.

Esta información estará disponible en pantallas de monitoreo, relacionando el comportamiento de ellas con las causas de los eventos que puedan afectar el comportamiento estándar de un proceso productivo, evitando el uso del sistema de prueba y error para la detección de fallas.

Por otra parte, el registro de datos históricos, permite planificar mantenciones preventivas, evitando la ocurrencia de fallas.

3. **El equipo permitirá la medición a distancia.** Con este producto el cliente pOdrá independizar la medición del lugar de análisis de la información, facilitándose la transmisión de información desde un punto a otro a través de redes de transmisión de datos, sean estos públicos o privados. Esto será realizado a través de la incorporación de la tecnología de Telemetría, específicamente el producto permitirá la transmisión de datos a través de INTERNET y otros sistemas de comunicación y transferencia de datos.

• • • • • • • • • • • • • • • • • • • • • • • • • • • • • • • • • • • • • • • • • • • • • • -

- 4. **El equipo dispondrá de servicios adicionales.** La empresa incorporará al producto una serie de beneficios o servicios adicionales, considerados dentro de su precio de venta. Estos beneficios en muchas ocasiones constituyen la diferencia que marca la eventual decisión de compra de un cliente. Los servicios a incorporar son los siguientes:
	- a) Material de apoyo en español, el cuál deberá materializarse en un manual, el cuál deberá estar en soporte electrónico y en papel.
	- b) Material de ayuda a la interpretación de la información obtenida a través de los reportes del sistema.
	- c) Plan de capacitación para la puesta en funcionamiento del equipo. Este plan podrá ser implementado a través de manuales interactivos o mediante capacitación directa dirigida. Este punto es de vital importancia para los empresarios y ejecutivos Nacionales, ya que les permite obtener los beneficios de esta nueva tecnología en un corto tiempo.

Todas las características antes descritas harán que este producto sea único en su tipo, ya que en el mercado no se encuentra ningún instrumento que cuente con las características del descrito.

## **2.3. Tipo de Innovación Desarrollada**

El desarrollo de este equipo, implicó el implementar soluciones a nivel de hardware y software, donde las innovaciones desarrolladas corresponden a:

#### **a. Software**

• • • • • • • • • • • • • • • • • • • • • • • • • • • • • • • • • • • • • • • • • • • • •

 $\bullet$ 

Una de los grandes problemas que se debía resolver, a este nivel, era la captura de datos, la dificultad no se encontraba en su naturaleza u origen, considerando que el equipo permitiría medir en forma simultánea temperaturas, por ejemplo, con variables relacionadas al comportamiento de gases, dado que su medición se efectúa o puede ser efectuada por sensores o transductores que transmiten impulsos electrónicos, sino a la recepción de esas señales, donde por ejemplo, como se muestra en la figura, un sensor en particular, puede representar la temperatura, dentro de una rango que puede ir de los O a 100 grados Celsius, el que puede ser transmitido en señales que van desde los 4 a los 20 mili amperes o por uno cuyo rango vaya desde los O a los 20 mili amperes.

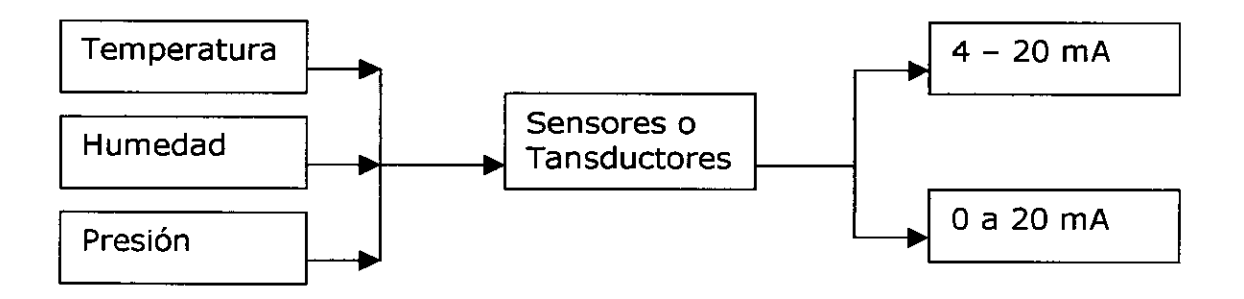

La temperatura es un ejemplo de lo que puede ser representado, como se muestra en la figura se tienen otras variables cuyo comportamiento puede ser representado por los sensores o transductores, además que una misma variable puede abarcar diferentes rangos, si consideramos la temperatura, por ejemplo se puede necesitar saber la ambiente y la de un horno de fundición, cuya representación también se efectuará bajo estos parámetros, por ende el Registrador Universal, debe ser capaz de poder distinguir esto.

Para poder solucionar esto, se desarrollo una Tarjeta Electrónica de formato industrial capaz de recibir cualquier tipo de señal de transductores o sensores, que funcionen dentro de los rangos de los O a los 20 mA y de los 4 a los 20 mA. Siendo la solución aplicada en un formato de 10 canales de corriente y 6 canales con entradas de voltaje o corriente.

La utilización de canales de corriente, como solución para la entrada de las señales, tiene la ventaja que soluciona el problema de las distancias, entre la ubicación del equipo y la del sensor o la del transductor, evitando que se produzcan distorsiones por resistencia en el envió de la señal, como impulso eléctrico.

#### En la figura se muestra la placa.

• • • • • • • • • • • • • • • • • • • • • • • • • • • • • • • • • • • • • • • • • • • • • • ....

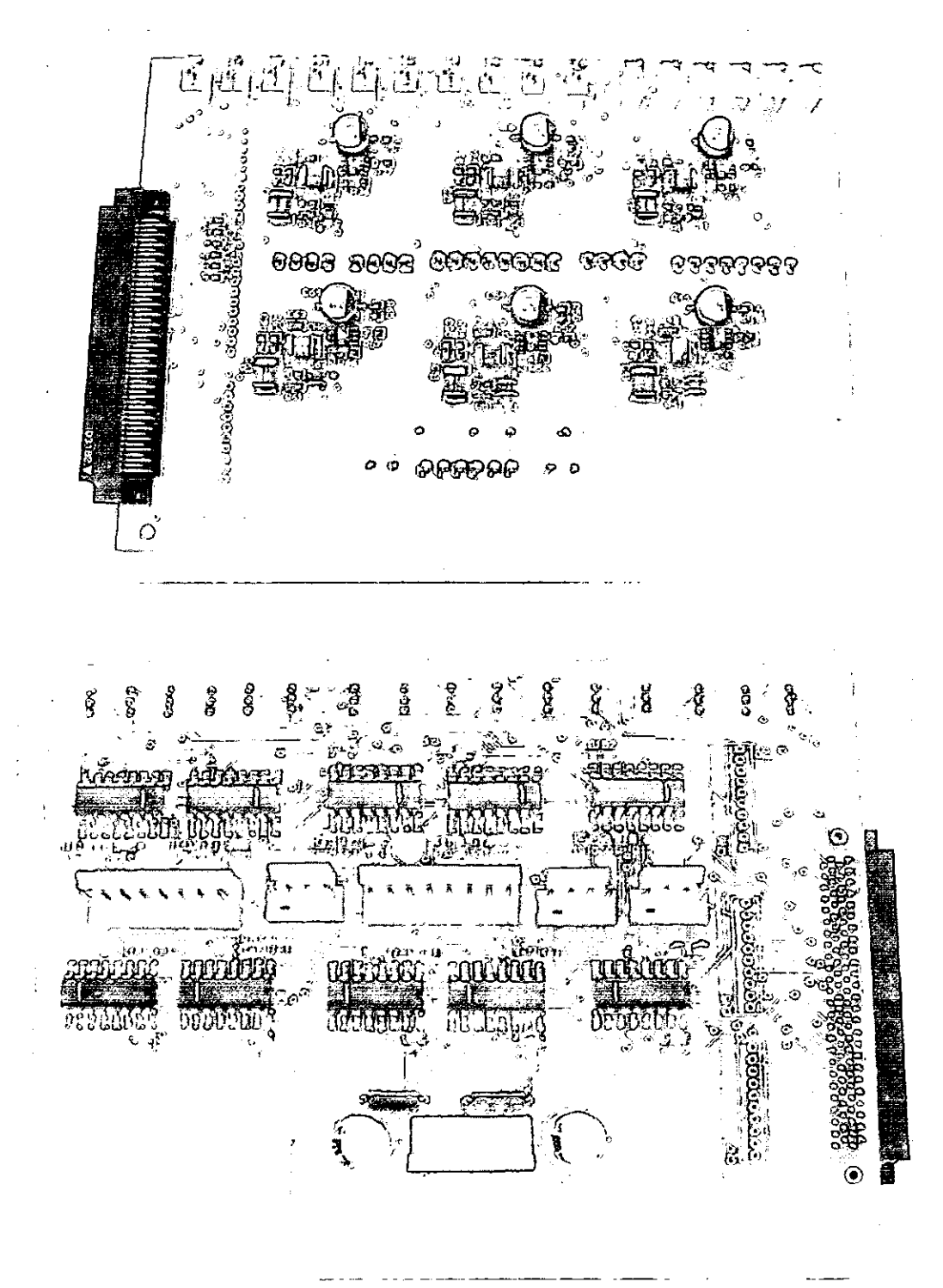

Tanto el diseño, como su construcción fueron efectuados en ElectroChile.

 $\epsilon$ 

8

#### **b. Software**

• • • • • • • • • • • • • • • • • • • • • • • • • • • • • • • • • • • • • • • • • • • • • • ..

A nivel de software, las dificultades se centraban en permitir ver en tiempo real, el comportamiento de variables que tienen diferentes frecuencias de muestro para permitir una apreciación de ellas. A modo de ejemplo, la energía eléctrica, para poder representar las variables que la afectan, como los voltajes y corrientes, se requieren de representaciones en mili segundos, en cambio, la humedad o temperatura, necesita una frecuencia de muestreo mucho menor, por ejemplo, en muestras por minutos.

Para solucionar esto, se diseñó un modulo **DSP (Procesamiento Digital de Señales),** él que permite el registro en tiempo real de señales que sean muy rápidas, por ejemplo el señales de red de voltaje o corriente de 50 Hz, con periodo de 20 mili segundos, puede tener adicionado señales de componentes armónicos de hasta 2,5 khz de 0,4 mili segundos, debiendo ser registrado en forma simultánea con variable cuyo comportamiento es más lento, por ejemplo una parte por segunda o en un minuto, como es la presión y la humedad.

Uno de los desafíos a nivel de software era dar solución al teorema de Nyquist, donde se señala que la frecuencia de muestreo a utilizar tiene que ser al menos el doble de **la** frecuencia más alta contenida en el espectro de la señal. De acuerdo a lo cual se debía tomar la señal de la variable que necesitará de la mayor cantidad de muestras, de forma de ser estadísticamente válida, para poder ser representada gráficamente. Esto tuvo las siguientes implicancias:

Poder desarrollar un software que generará bases de datos, estadísticamente válidos, para poder representar gráficamente variables que tienen diferentes relaciones de importancia versus el tiempo, por ejemplo corrientes con temperaturas, o presiones, etcétera.

De acuerdo a lo cual, por ejemplo, se tienen variables que para su representación, requieren de bases de datos que se generan a partir de información capturada en mili segundos, mientras que otras necesitan partes de un segundo o de un minuto, siendo que la frecuencia de muestro estaba definida en mili segundos, de acuerdo al teorema de Nyquist, por lo tanto, para generar datos para las muestras de variables con un comportamiento más lento versus el tiempo, se requiere de juntar una gran cantidad de información para generar un dato, para ello se diseñaron buffer, que guardan la información hasta el punto donde se requiere generar el dato para ir formando la base de datos, efectuando medidas en forma simultáneas entre diferentes variables.

Los buffers, permiten de esta forma que la memoria del computador no colapse, ya que van liberando espacio una vez que se general la muestra, considerando que se eligió como base del equipo 5.000 muestras por

9

segundo, para cada una de las 16 variables que puede ingresar por unidad.

Otro de los desafíos asociados al desarrollo del software, era su representación gráfica, siendo uno de los objetivos básicos del equipo monitorear el comportamiento de la diferentes variables que pueden afectar al sistema productivo, ellas debía aparecer en pantalla en forma simultánea, como se muestra en la figura, también pudo ser logrado.

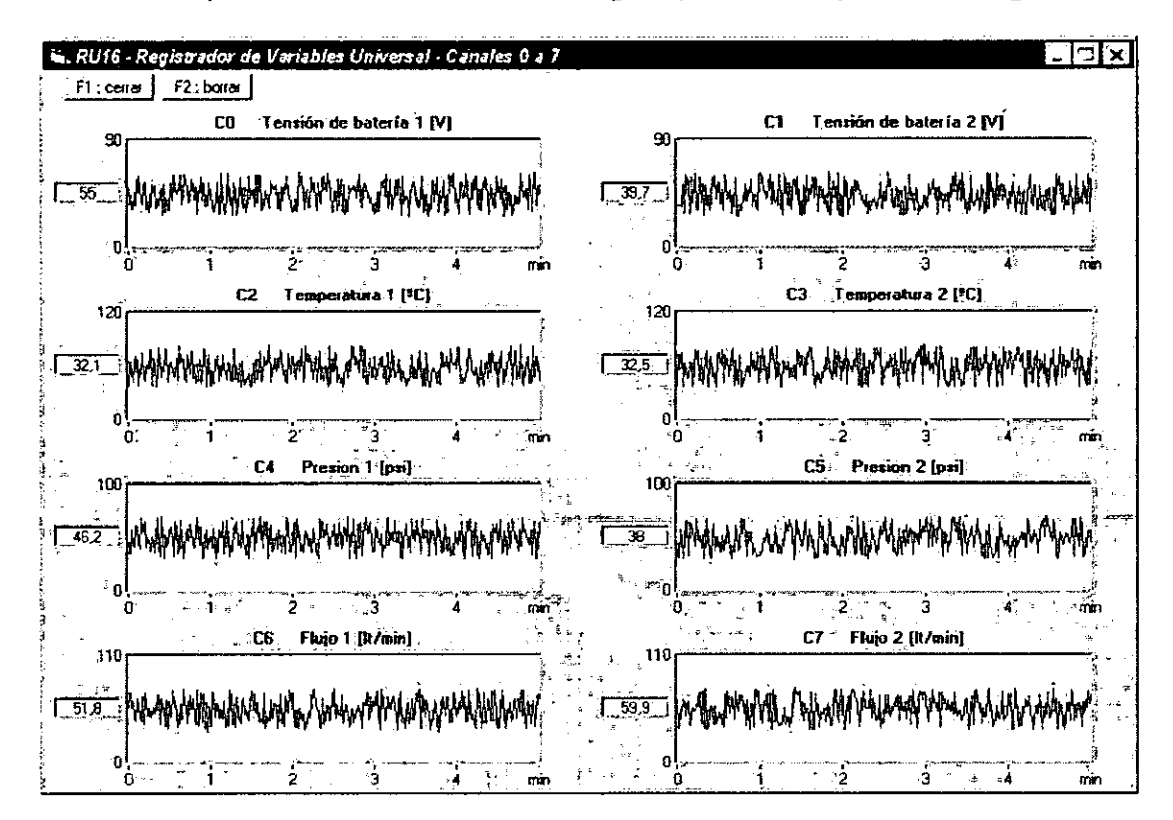

## **3. Metodología y Plan de Trabajo**

• • • • • • • • • • • • • • • • • • • • • • • • • • • • • • • • • • • • • • • • • • • • •

 $\bullet$ 

## **3.1. Descripción de la Investigación Metodológica**

La Metodología de Investigación para el desarrollo del Registrados Universal, fue dividida en 16 etapas, las que pueden ser agrupadas de acuerdo a los objetivos planteados.

#### **a. Especificación detallada de los atributos (funciones) del nuevo equipo de medición**

La primera etapa implica la definición detallada de todos los atributos del nuevo equipo, traduciendo las demandas del cliente en requerimientos técnicos, los cuales constituirán la base del desarrollo a efectuar.

Los requerimientos del cliente fueron recogidos de acuerdo a lo siguiente:

- La experiencia y conocimiento del mercado objetivo, adquirida por el personal de desarrollo y ventas de ELECTROCHILE, a través de sus siete años de operación.
- La información de la competencia, obtenida a través de un levantamiento de los principales productos y servicios entregados por estos.
- Un análisis de la tecnología de hardware disponible en el mercado; debido a que las tecnologías actualmente existentes permiten desarrollar equipos de un mayor nivel de sofisticación.

Todo esto permitió definir a nivel detallado todas las dimensiones de calidad del nuevo producto, entendiendo por calidad, la acción orientada a diseñar un producto enfocado a la satisfacción total del cliente. Entre los aspectos o dimensiones consideradas se encuentran los siguientes: rendimiento, confortabilidad, durabilidad, confiabilidad, servicios adicionales, terminaciones, seguridad, efectos colaterales, características especiales, entre otros.

#### **b. Desarrollo de Interfaz de comunicación**

• • • • • • • • • • • • • • • • • • • • • • • • • • • • • • • • • • • • • • • • • • • • • • ...

El equipo deberá interactuar con otros Sistemas, para lo que se requiriÓ desarrollar una interfaz de comunicación, incluyendo el diseño de la tarjeta de comunicación.

Además se debe considerar que el equipo debe ser capaz de poder interpretar las señales emitidas por diferentes sistemas de captación de variables, por lo que debe ser capaz de manejar diferentes protocolos de transmisión de datos y poder distinguir las señales por ellos emitidos.

Por lo tanto, al igual que en el diseño del equipo, se requiere del diseño del hardware de comunicación y, por otra parte, del desarrollo del software que administre los protocolos de comunicación.

## **c. Compatibilización de las tecnologías de medición.**

Independientemente de dos tipos de tecnologías de medición de variables, sensores y traductores, se debió estudiar cómo compatibilizar las diferentes señales que ellos emiten, dado que no son estandarizadas. El sistema debe ser capaz de poder distinguir:

- A que variable corresponde el comportamiento las señales que emite, que pueden estar relacionadas a variables de energía eléctrica, termodinámicas, de flujo y del comportamiento de gases.
- El tipo de señal que emite en función del registro del comportamiento de la variable.

En esta etapa el problema se centró en determinar la forma en qué el equipo podría compatibilizar esto, para lo cual se desarrollo la tarjeta adaptadora de señales de corriente de formato industrial y universal.

## **d. Evaluación del sistema operativo que se utilizará**

En esta etapa se evaluó y seleccionó el sistema operativo a utilizar, el cuál es un conjunto de programas que permitirán el funcionamiento integral del equipo a desarrollar.

Específicamente, correspondió al software base que tiene instalado un computador para poder operar y hacer de interfaz entre el usuario y la maquina (hardware). Este software base (sistema operativo) permite manejar los archivos (información magnética) mediante comandos o instrucciones que son manejadas por el usuario y otras que le son ocultas. Hay que tener presente que este sistema reconoce cada elemento conectado al PC hardware ~y permite que los usuarios puedan manejar su información sin mayor dificultad ya que el sistema mediante instrucciones de muy bajo nivel se comunica con la máquina. (Se opto por la plataforma operativa Windows, en su formato, 98, XP, 2000)

Para esta evaluación se debió tomar en cuenta diversas variables, entre estas la compatibilidad con: los sistemas de los usuarios, con el lenguaje de programación y con las herramientas de software disponibles en el mercado.

La decisión que tomada del análisis efectuado en esta etapa, determinó el análisis de los componentes de hardware y la elección del ambiente de desarrollo o software de desarrollo de la ingeniería de alto nivel del equipo, definiendo un vocabulario limitado, una gramática definida explícita y reglas bien formadas de sintaxis y semántica. Estos atributos son esenciales para la traducción por la máquina y la descripción de lo que el usuario desea que haga.

## **e. Evaluación del ambiente de desarrollo**

• • • • • • • • • • • • • • • • • • • • • • • • • • • • • • • • • • • • • • • • • • • • • •

Evaluación y selección del lenguaje de programación del software de alto nivel, para lo cuál se consideraron, las siguientes variables: velocidad de programación, tiempo de procesamiento de la información, capacidad de estructuración, complejidad de la comunicación con hardware y con otros elementos de software, apoyo y ayuda al programador vía Internet, soporte técnico de proveedores, entre otras.

Adicionalmente, una característica de suma importancia al momento de se seleccionado el lenguaje de programación lo constituye, la modularidad e independencia de módulos. Debido a que dentro de las especificaciones técnicas se definió como un objetivo el poder contar con un equipo que pueda ser adaptado fácilmente.

La capacidad de adaptación del equipo con pequeños cambios esta fundamentado en la capacidad del lenguaje de jerarquizar funcionalmente integrada en varios niveles de abstracción de procedimientos.

La elección que efectuada en esta etapa permite que los procedimientos a través de los cuales se realizarán las funciones de procesamiento de la información y las funciones de control determinan la capacidad de comunicarse con diversos elementos de software, teniendo en cuenta que el hardware debe efectuar una serie de funciones en forma simultánea, que ponen a prueba los límites de procesamiento de datos de sus componentes.

## **f. Diseño lógico y físico del software**

En esta etapa se convirtieron las definiciones establecidas en la etapa 1 y 2, en requerimientos de diseño para el software, tanto de bajo como de alto nivel.

En esta etapa se desarrolló, revisó y documentó el diseño del software, cuyas actividades fueron las siguientes:

1) Diseño de datos.

• • • • • • • • • • • • • • • • • • • • • • • • • • • • • • • • • • • • • • • • • • • • • • ...

- 2) Diseño arquitectónico.
- 3) Diseño procedimental.

## **g. Construcción del software.**

Esta etapa consistió en el traspaso del diseño detallado a las sentencias o rutinas de programación.

Cada algoritmo de calculo, escritura en disco, manejo de unidad A/D, interfaz usuario, etc, debió ser optimizado y parametrizado de tal manera que cualquier cambio futuro pueda realizarse en forma rápida y eficiente

#### **h. Definición de las características técnicas y físicas de los componentes de hardware a utilizar**

Se inició una vez definido el sistema operativo a utilizar y marcha conjunta e integradamente con el desarrollo de software, debido a que las definiciones de software y partes del hardware debían ser tomadas en forma conjunta, una define a la otra.

Concretamente, esta etapa consistió en la selección de una combinación de componentes de hardware que constituyen la plataforma física del equipo de medición a diseñar. La selección de los componentes del hardware dieron comienzo con la planificación del desarrollo y el análisis de los requisitos del hardware. En esta etapa, el equipo de trabajo debió responder las siguientes preguntas:

- i) ¿Qué clase de hardware se adaptaría mejor a las definiciones de atributos del Registrador Universal, establecidas en la etapa número 1 de la presente metodología?
- ii) ¿Qué componentes de hardware se requieren?
- iii) ¿Cuáles son los componentes qué se encuentran disponibles en el mercado y a qué costos?
- iv) ¿Cuáles son los proveedores, la disponibilidad y estandarización de estos componentes? ¿Existen sustitutos cercanos de estos componentes y cuales son sus principales diferencias?
- v) ¿Qué tipos de interfases se requieren, entre los distintos componentes y los desarrollos de software de más alto nivel?
- vi) ¿Cuáles son los problemas potenciales y los recursos requeridos?

A partir de la respuesta a éstas y otras interrogantes, se estableció el plan de acción detallado para el diseño de hardware.

#### **i. Diseño de hardware**

• • • • • • • • • • • • • • • • • • • • • • • • • • • • • • • • • • • • • • • • • • • • • • -

Basándose en las definiciones establecidas en la etapa anterior (octava), se analizaron los requisitos y se diseñó una configuración preliminar del hardware.

Específicamente en esta etapa se desarrollaron las siguientes actividades:

- i) Ensamblado y configuración, según corresponda, la arquitectura de control y adquisición de datos.
- ii) Diseño y desarrollo de la carcasa del equipo.
- iii) Desarrollar las interfaces análogas para poder manejar la cantidad de canales a medir sin inconvenientes y darle la flexibilidad de poder conectar cualquier tipo de transductor de medida de voltaje o corriente

#### **j. Construcción del prototipo**

Era necesario que las actividades de diseño de hardware y construcción de software estuvieran terminadas para poder dar inicio a esta etapa, debido a que en esta actividad se unieron los diseños tanto de hardware como de software.

Concretamente en esta etapa se debieron evaluar y corregir los siguientes tipos de problemas:

- i) Rendimiento del equipo (Tiempo de respuesta y razón de transferencia de datos).
- ii) Manejo de interrupciones.
- iii) Asignación de recursos y manejo de prioridades.
- iv) Sincronización de tareas y comunicación entre éstas.

v) Problemas de fabricación del equipo, a nivel de diseño de hardware, los cuales fueron producto de problemas de comunicación con el software u otros.

#### **k. Pruebas y revisiones del equipo**

En esta etapa se efectuaron las pruebas con los usuarios y se envió el equipo para ser testeado.

Estas pruebas permitieron detectar los últimos ajustes necesarios antes de realizar las pruebas de comercialización.

En la foto se muestra al equipo en instalado y en funcionamiento.

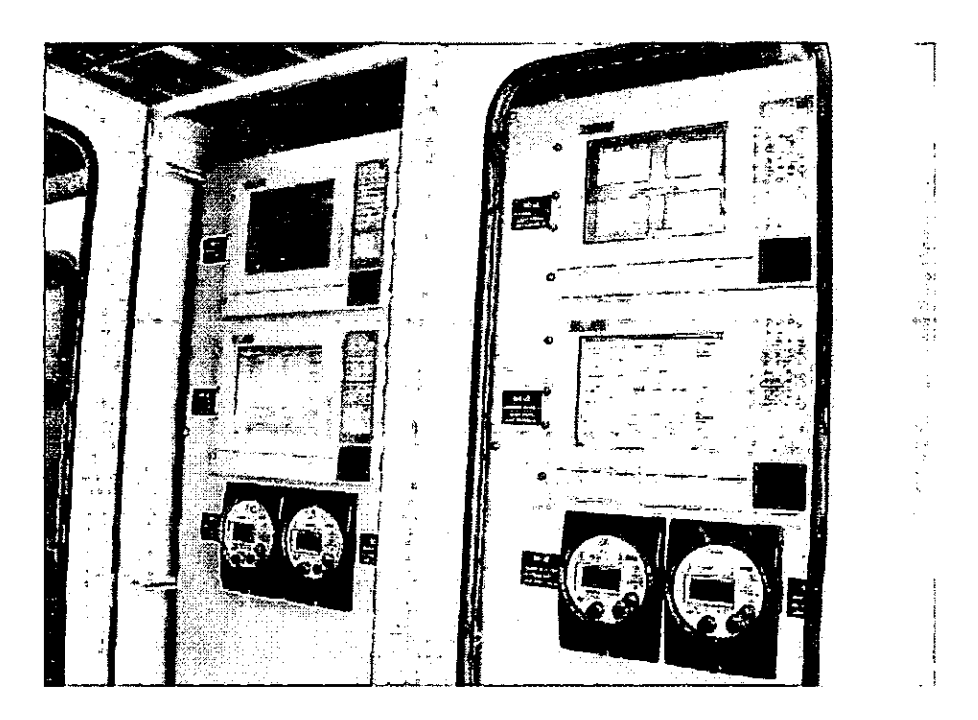

## **l. Corrección y ajustes del equipo**

#### **m. Marcha blanca del equipo**

• • • • • • • • • • • • • • • • • • • • • • • • • • • • • • • • • • • • • • • • • • • • • • ..

Se instaló el Registrador Universal en una empresa, para verificar su funcionamiento en terreno.

## **n. Confección del manual de usuario y técnico del equipo**

En esta etapa se realizó el Manual de usuario del equipo y el Manual de operación/instalación, los que se encuentran insertado en el Anexo 1 y 2.

## **o. Preparación del programa de capacitación.**

#### **p. Pruebas de comercialización del equipo**

Para dar cumplimiento a esta etapa, se buscó el apoyo externo, recurriendo a los servicios de una empresa consultora, para lo cual se utilizó como herramienta los fondos CORFO para el desarrollo de una Asistencia Técnica, la que se inició en el mes de Febrero, concluyendo en marzo.

Además como apoyo a las gestiones de la empresa, en cuanto a la planificación de la etapa comercial, se contrató los servicios del Sr. Sergio Rencoret, quién actúo en reemplazo del Sr. Luis Veloso.

#### **3.2. Plan de Trabajo Ejecutado**

• • • • • • • • • • • • • • • • • • • • • • • • • • • • • • • • • • • • • • • • • • • • • • -

En el Anexo 3 se incluye la carta Gantt del Proyecto, junto con la malla Pert de actividades.

Las actividades, sufrieron un retraso de 3 meses, producto de las definiciones en de hardware. Una de las mayores dificultades enfrentadas era el de disponer de la tecnología capaz de procesar todos los datos que se generarían al monitorear las diferentes variables y a su vez, que los programas sobre los cuáles esos datos serían procesados para convertirse en información pudieran funcionar correctamente.

Siendo la electrónica relacionada con los procesadores, un área que presenta avances en forma continua, se debió esperar y después evaluar el desempeño de nuevas alternativas que estaban surgiendo en el mercado.

Por la experiencia en el anterior FONTEC, la velocidad de procesamiento de datos es un elemento clave para que el Registrador Universal pudiera efectuar todas las tareas asignadas y requeridas.

Si bien existieron otros problemas de diseño electrónico, ellos estuvieron dentro de lo planificado.

## **4. Resultados Obtenidos**

## **4.1. Presentación de los Resultados**

## **a. A nivel de Hardware**

**industrial.** 

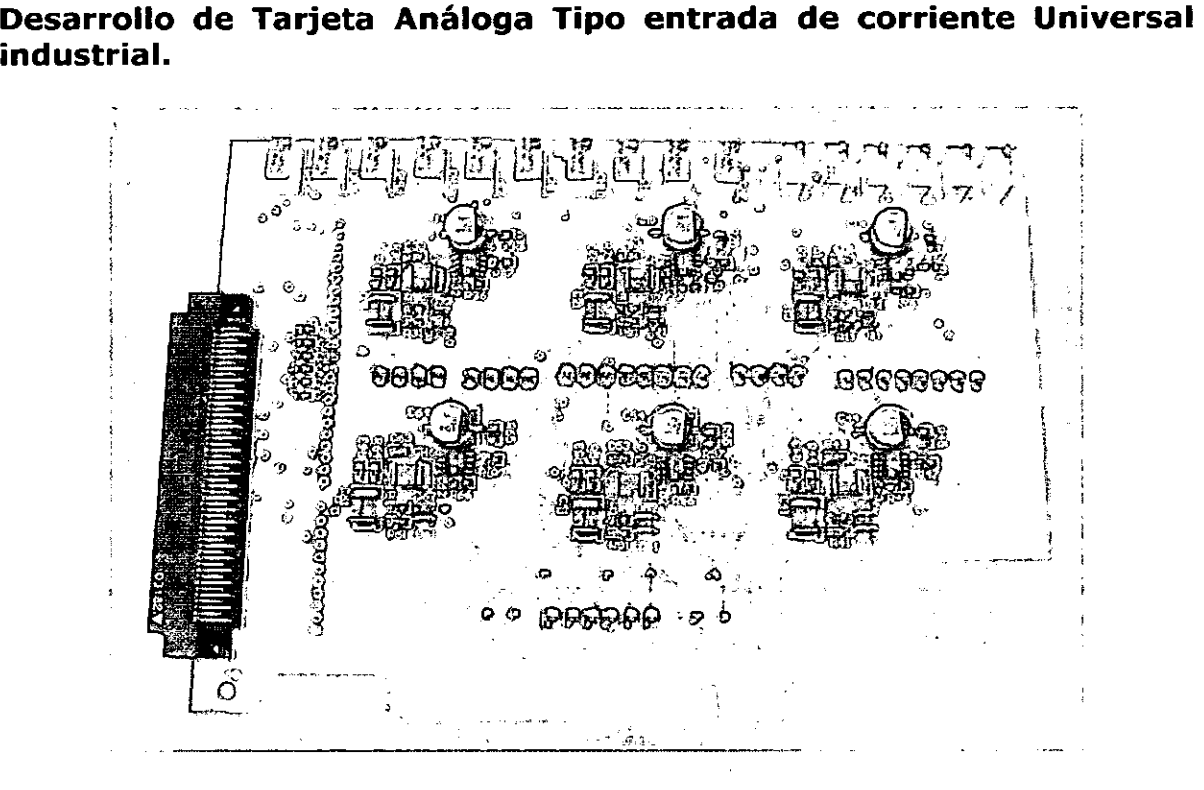

Si bien, existen una serie de componentes que se tuvieron que desarrollar para el logro del funcionamiento del Registrador Universal, la innovación en cuanto a la captura de datos a través de una tarjeta análoga, representó el mayor desafió para la implementación de este sistema de medición, registro y monitoreo de las variables que pueden afectar los sistemas productivos de los procesos industriales.

El mayor problema a resolver en la captura de datos, era poder compatibilizar las diferentes señales que transmiten los sensores y transductores encargados de capturar los datos de las variables, para lo cual se desarrollo está tarjeta.

## **b. A nivel de Software**

• • • • • • • • • • • • • • • • • • • • • • • • • • • • • • • • • • • • • • • • • • • • • •

## **b.l. Procesamiento de Datos.**

Uno de los problemas que se planteo en los desde los inicios, es como resolver la relación comportamiento de una variable versus tiempo, siendo la frecuencia de muestro lo que se debía definir, recurriendo al teorema de Nyquist, se determinó que ella debía de ser de 5.000 muestras por segundo por canal.

Esa cantidad de datos generados por segundo, que si bien eran aceptables para mostrar el comportamiento de variables que se manejan en milisegundos, carecían de validez para otras cuyo movimientos se reflejan en segundo, minutos u horas, como son la presión, humedad, temperatura, etcétera, por lo que el software debía ser capaz de generar datos suficientes como para entregar la información del comportamiento, pero a su vez debía procurar no acumular información exceso que hiciera colapsar la capacidad de almacenamiento del hardware, para lo cual se diseñaron **buffer,**  permitiendo obtener de está manera los datos suficientes y estadísticamente válidos como para mostrar el comportamiento de una variable, sin que la capacidad de almacenamiento se viera perjudicada.

## **b.2. Interfaz Gráfica**

• • • • • • • • • • • • • • • • • • • • • • • • • • • • • • • • • • • • • • • • • • • • • • -

Otro de los desafíos plantados a nivel de software, era la capacidad que bebía tener de poder mostrar en pantalla, el comportamiento de variables que tienen comportamientos diferentes, en formatos estándares. De acuerdo a lo cual el equipo cumpliría una de las funciones para lo cual estaba siendo diseñado, poder monitorear en tiempo real el comportamiento de las diferentes variables que pueden afectar la continuidad de los sistemas productivos industriales.

A través del procesamiento de datos, generados por los sensores que se encuentran monitoreando el comportamiento de las diferentes variables, en función del tiempo, se llego a desarrollar la interfaz gráfica que permitiría a los usuarios poder hacer un interpretación de cuál es el comportamiento de ellas y cuáles podrían ser la consecuencia de ello.

Para mostrar en la interfaz las variables que se están midiendo a si como los valores que se están compactando para formar parte del archivo de datos del registro, se trabaja con los valores promedio del valor cuadrático medio o "rms", permitiendo con ello trabajar en forma estandarizada con señales eléctricas de la red y por otro lado con valores promedio de señales que son mas lentas. Además fue necesario el manejar gráficamente cada canal en sus valores mínimos y máximos por cada eje a si como su valor de escalamiento lineal y proporcional, permitiendo representar en forma independiente y ordenada todo tipo de señales analógicas.

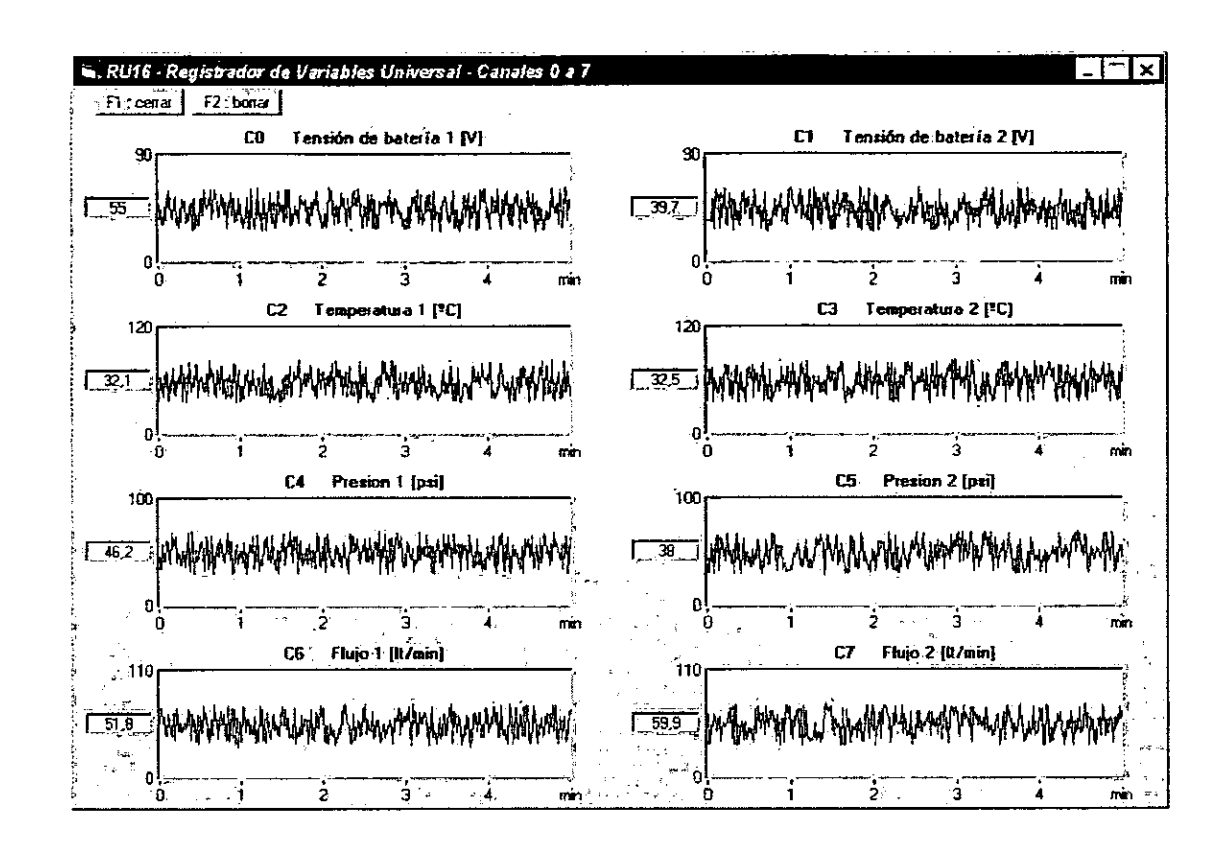

## b.3. Multiusuario

• • • • • • • • • • • • • • • • • • • • • • • • • • • • • • • • • • • • • • • • • • • • • •

Otro de los aspectos que debía permitir el Registrador Universal, era poder interactuar con usuarios asociados a diferentes disciplinas, como por ejemplo, ingenieros eléctricos, mecánicos, hidráulicos, etcétera, que se encuentran a cargo del mantenimiento y funcionamiento de los sistemas productivos industriales, por lo que el acceso a la programación y a las bases de datos debía ser fácil.

Aspecto que también se ha considerado que ha sido logrado, como se muestra en la figura, lo que corresponde a la página de entrada y se encuentra descrito en los aspectos técnicos.

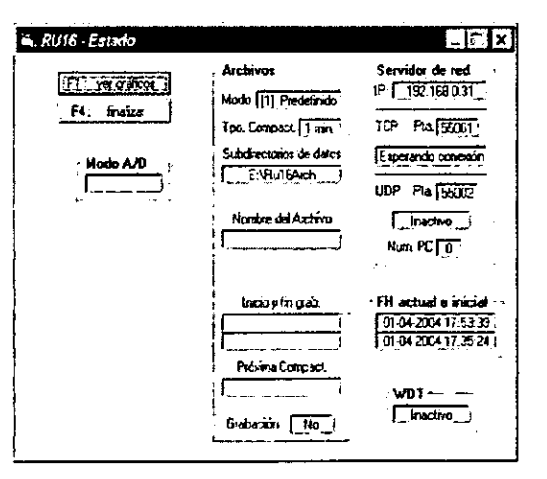

## **4.2. Análisis y Conclusiones**

Si bien, el Registrador Universal, en su desarrollo, representa una innovación, en cuanto a los equipos existentes en el mercado, dada la ventaja que le entrega a los usuarios poder contar en un solo equipo con la capacidad de poder medir, registrar y monitorear, las variables que pueden afectar la continuidad de los procesos productivos, son los objetivos sobre los cuáles se baso su desarrollo, los que le dan el mayor valor agregado, encontrándose referidos a:

## **a. Capacidad de Memoria y Velocidad de Captura de Datos**

Una de las mayores limitantes de los equipos que existen en el mercado actualmente, es capacidad de memoria y la velocidad de captura de datos, puesto que su concepción base no es la de monitorear en forma permanente los procesos productivos industriales, sino la de hacer un chequeo general del funcionamiento de éstos.

De esta forma, el Registrador Universal se distingue por lo que existe en el mercado, por su capacidad de memoria o almacenamiento de datos, resolviendo de esta forma una de las mayores dificultades para detectar eventos que pudieran estar afectando los procesos productivos, considerando la naturaleza casuística de ellos. Lo que antes quedaba limitado a un par de horas, ahora no posee un límite de tiempo.

Junto con lo anterior, se tiene una mejora en la captura de datos, la mayor capaCidad de almacenamiento de la datos, no sólo permite el registro continuo de las variables que pueden afectar a estos procesos, sino que además permite contar con una mayor velocidad en la captura de ellos, por lo que los eventos se pueden mostrar en detalles que llegan a los milisegundos, en el caso de las variables que tengas comportamientos relevantes a esos lapsos.

De esta forma, se pueden obtener datos de los comportamientos de las variables que se encuentran siendo registradas, que permiten tener análisis en detalle de cómo fue su desarrollo durante la ocurrencia de algún evento en particular.

#### **b. Monitoreo**

• • • • • • • • • • • • • • • • • • • • • • • • • • • • • • • • • • • • • • • • • • • • • •

El lograr que todas las variables que se encuentran incorporadas al Registrador Universal, estén siendo monitoreadas en forma permanente y mostradas en pantalla, permite que ante la ocurrencia de una falla se pueda analizar su origen en forma inmediata, disminuyendo así los tiempos de detección de la causa u origen de la misma.

#### **5. Impactos del Proyecto**

#### **5.1. Impacto de Orden Técnico - Económico**

#### **a. Técnico - Productivo**

• • • • • • • • • • • • • • • • • • • • • • • • • • • • • • • • • • • • • • • • • • • • • • -

A partir de la experiencia alcanzada en el anterior FONTEC, los equipos han sido desarrollados bajo en concepto de modularidad, tanto a nivel de hardware, como de software, entregando con ello la capacidad de producir un mismo equipo en diferentes formatos de presentación, como son: terreno, diseñados para estar permanentemente en la intemperie; porta bies, pudiendo ser trasladaos de un punto a otro para su instalación, encontrándose equipados con pantalla, de forma tal de poder hacer un monitoreo in situ; y, wokrstation, que entrega un formato fijo.

En función de ello, es que el desarrollo del Registrador Universal ha tenido el mismo concepto, por lo cual, para su producción no se requieren de nuevas presentaciones del hardware externo, pudiéndose utilizar las aplicaciones actuales.

En cuanto al hardware interno del equipo, su diseño también se ha basado en el mismo concepto, por lo que la producción de las placas análogas, permite mantener la eficiencia actual de está área de la empresa, sino que además se genera la ventaja adicional, relaciona a que los equipos actuales, se les pueden adicionar las cualidades del Registrador Universal y viceversa, de esta forma se pueden obtener, en base a la misma línea de producción, equipos que incorporen las cualidades de la línea POWER y Registrador Universal, como se muestra en las figuras.

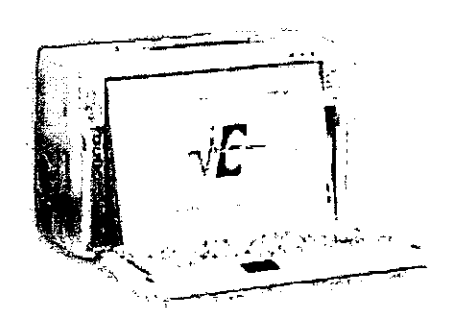

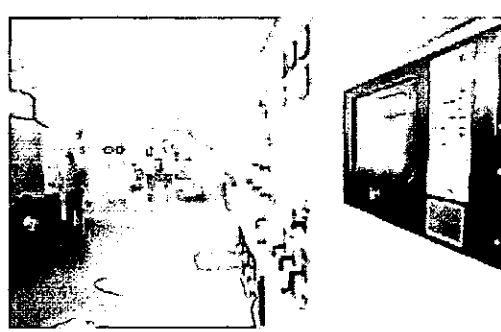

## **b. Técnico - Económico**

• • • • • • • • • • • • -.

• • • • • • • • • • • • • • • • • • • • • • • • • • • • • • • • •

La capacidad de producir equipo en módulos, desde el punto de vista de la mano de obra, permite que parte de la producción sea externaliza, manteniendo de esta forma los costos de producción relativamente bajos, dado que se recurre a empresas especializadas en la fabricación de placas electrónicas, junto con no requerirse de la contratación de nuevo personal, dado que las proyecciones de venta de estos equipos son de 3 unidades durante el primer año.

Lo descrito, se ve favorecido, por el hecho de que el Registrador Universal, utilizará como base para su armado, los componentes externos de la línea POWER.

#### **5.2. Mecanismos de Implementación de los Resultados**

La Planificación Comercial más coherente para la introducción de esta nueva línea de productos, tendrá como base las siguientes acciones:

- Promoción como Up-grade: dada la posibilidad de introducir el Registrador Universal en los equipos POWER, es que se ha considerado iniciar el proceso comercial dentro de la base de clientes que ya poseen estos equipos, los que a la fecha son unas 25 unidades comercializadas.
- Promoción a Nivel Industrial: dada la base de datos que se maneja de las empresas que han tenido problemas o fallas en el funcionamiento de sus procesos productivos, detectado al momento de habérseles prestado servicios de mediciones de variables eléctricas o que poseen equipos de las otras líneas de ElectroChile.

Esto será apoyado con la publicación de avisos en medios especializados dentro de la Industria.

Como una línea de acción alternativa y de apoyo, se están iniciando algunos contacto para establecer alianzas comerciales para la distribución del equipo.

Actualmente y dada las pruebas de introducción realizadas, efectuadas en tres empresas, se ha tenido demostraciones de interés del total de ellas, aunque no se espera que se concreten ventas durante el presente año, dado que la compra de equipos de está línea obedece a planes de inversión, estimándose que las primeras órdenes de compra se comenzarían a recibir durante el segundo semestre del año 2005.

Además, se espera generar una sinergia en las ventas,' dada la compatibilidad de plataformas entre las líneas POWER y Registrador Universal, una unidad puede ser comercializada con ambas aplicaciones.

Anexo 1 Descripción del Hardware y Software del Registrador Universal (RU)

• • • • • • • • • • • • • • • • • • • • • • • • • • • • • • • • • • • • • • • • • • • • • •

#### **Reaistrador de Variables Universal**

#### **1.- Aspectos Generales**

• • • • • • • • • • • • • • • • • • • • • • • • • • • • • • • • • • • • • • • • • • • • • •

**Tarjeta A/D:** DaqBoard/2000 de Iotech.

**Adquiere 16 canales análogos,** capaces de recibir diferentes tipos de entradas (voltaje, corriente, potencia, temperatura, etc.) provenientes de sensores y de módulos conversores. La adquisición se realiza en **bloques de 1 segundo** de duración.

**Rango: ± 5V.** Cada canal se calibra especificando 2 entradas y 2 salidas. El programa calcula la ecuación de conversión para cada uno.

**Tasa de muestreo:** 5000 *mis.* Los datos tomados a esta tasa no se almacenan ni se muestran, excepto en la pantalla Osciloscopio, para diagnóstico.

. Se ingresa a la **pantalla Osciloscopio** presionando la tecla correspondiente a la letra "O" cuando se despliega la pantalla inicial del programa que muestra el URL de ElectroChile. En la pantalla Osciloscopio se grafican los 16 canales en una ventana de 1 segundo, se despliega el valor medio y el valor ptp de cada uno, y se ofrece la opción de grabar los datos en un archivo denominado "Bloque.txt", el cual contiene 16 columnas (canales O a 15) y 5000 filas (1 fila cada 200 µseg, 80000 datos en total).

La **configuración** del programa se realiza mediante el archivo **"Ru16.ini".**  Para reconfigurar el programa es necesario cerrarlo y ejecutarlo nuevamente. Ver **"Ru16ini.doc".** 

Los **datos se procesan** calculando el **promedio** ó el **valor RMS** (configurable para cada canal) cada **0.1 seg, 1 seg, 10 seg, 1 min o 10 min** (intervalo configurable):

- $\bullet$  Si el intervalo es 10 seg., los valores se calculan para el segundo 0, 10, 20,  $etc.$ ...
- <sup>o</sup>Si el intervalo es 1 min., los valores se calculan para el segundo O de cada minuto.
- Si el intervalo es 10 min., los valores se calculan para el segundo 0 del minuto  $0, 10, 20,$  etc...

Los valores calculados se **grafican en recuadros** que simulan registradores de papel. Existen **2 paneles gráficos,** uno para los canales O a 7 y el otro para los canales 8 a 15. Sobre cada gráfico se indica el tipo de variable y la unidad (configurable). A la izquierda de cada gráfico se indica el máximo de la escala (configurable), el valor presente de la variable y el mínimo de la escala (configurable). Se puede configurar el número de cifras enteras y el número de cifras decimales con las que se muestra el valor presente de cada variable. La velocidad de avance del gráfico depende del intervalo de tiempo especificado (0.1 seg. a 10 min.), pero el valor presente de la variable siempre se despliega cada 1 seg.

Existe un tercer panel, denominado **"Panel de Control",** el cual muestra la fecha, hora, detalles de los archivos, intervalo de tiempo para el procesamiento, parámetros de la red, etc.

Cada vez que parte, el programa almacena la fecha y la hora en un archivo denominado **"Partida.txt",** en el subdirectorio donde se almacenan los archivos de datos.

• • • • • • • • • • • • • • • • • • • • • • • • • • • • • • • • • • • • • • • • • • • • • • -

#### 2.- Archivos

• • • • • • • • • • • • • • • • • • • • • • • • • • • • • • • • • • • • • • • • • • • • •

... •<br>• Los datos procesados se almacenan en archivos de texto compatibles con Excel.

Existen 3 modos de almacenamiento: predefinido, manual y semanal.

- 1. Predefinido: se especifica la fecha y hora de inicio y la fecha y hora de término de la grabación.
- 2. Manual: la grabación se inicia y termina presionando un botón en el panel de control. Esta opción resulta útil para registrar fenómenos de corta duración.
- 3. Semanal: el programa graba archivos históricos semanales.

El nombre del archivo es generado por el programa y tiene extensión "xls". El formato del nombre del archivo depende del modo de almacenamiento:

- 1. Predefinido: AAAA-MM-DD-HH-MM
- 2. Manual: AAAA-MM-DD-HH-MM-SS
- 3. Semanal: AAAA-MM-DD

Los datos se almacenan en una matriz de filas y columnas, y se separan mediante el carácter "TAB". Sólo se almacenan los canales definidos en el archivo "Ru16.ini".

A continuación se muestran 3 ejemplos de archivos grabados en diferentes modos y leídos con Excel.

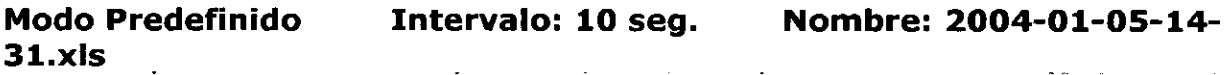

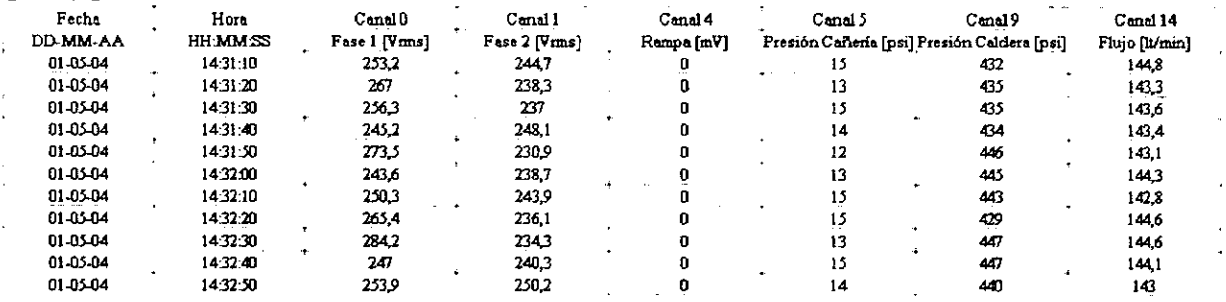

# Modo Manual  $39-14$ .xls

Intervalo: 0.1 seg.

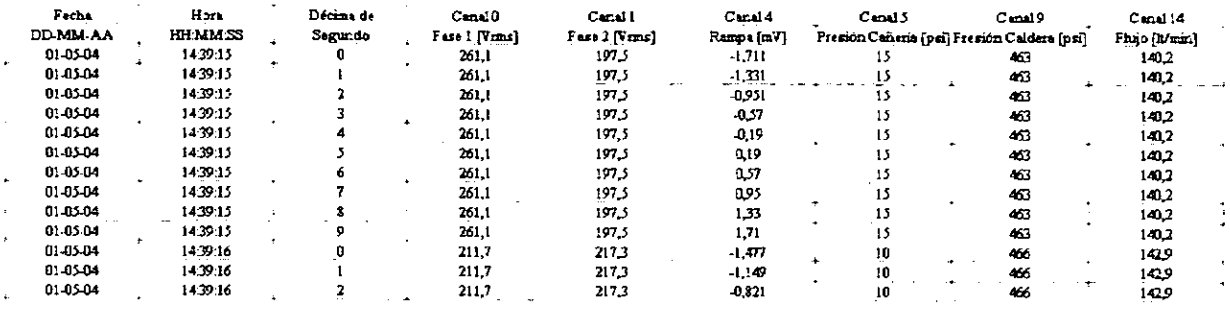

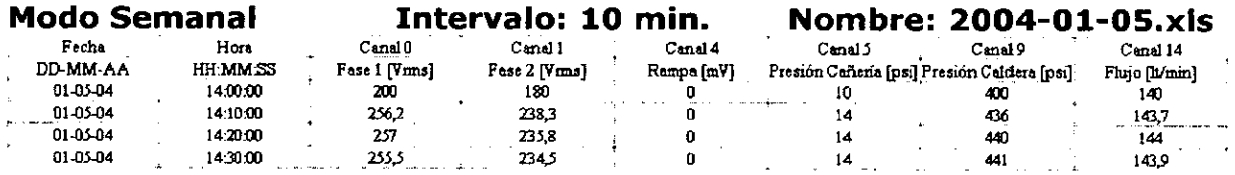

#### 3.- Conexión vía red

• • • • • • • • • • • • • • • • • • • • • • • • • • • • • • • • • • • • • • • • • • • • • •

 $\bullet$ 

 $\bullet$  $\bullet$ 

 $\bullet$  $\bullet$ 

El programa puede funcionar como servidor o cliente de red, lo que permite monitorear los datos en forma remota. El programa cliente despliega los datos gráficamente, tal como el programa que los está adquiriendo, el cual actúa como servidor.

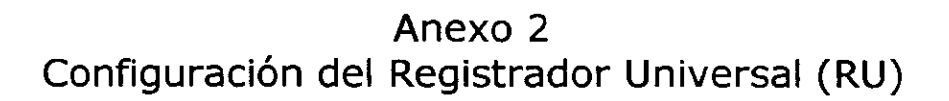

• • • • • • • • • • • • • • • • • • • • • • • • • • • • • • • • • • • • • • • • • • • • • • ..

#### **Configuración del programa RU16**

RU16 se configura con el archivo "RU16.ini", el cual se puede editar con el programa "Bloc de notas", u otro editor de texto similar.

Interpretación del texto del archivo "RU16.ini":

- Sólo las líneas que incluyen un signo = son interpretadas por el programa RU16. Las líneas que no incluyen un signo  $=$  son ignoradas.
- El texto a la izquierda del signo  $=$  no debe ser alterado, ya que corresponde al nombre de las variables reconocidas por el programa.
- Los espacios y las líneas en blanco no se toman en cuenta.
- El orden de las líneas no tiene importancia, excepto en lo referente a las variables que configuran cada canal. las cuales tienen el mismo nombre para todos los canales, y se asignan al canal indicado en la variable "CanaIAn" precedente. Esto facilita la edición del archivo, ya que se pueden copiar bloques completos de variables para configurar canales con características similares, sin necesidad de cambiar el nombre de cada una de las variables.

Las modificaciones al archivo "RU16.ini" deben ser hechas en forma cuidadosa. ya gue el programa no comprueba la validez de los datos.

Las secciones siguientes comienzan con el nombre de las variables usadas en el archivo "RU16.ini".

#### **TpoCompact**

• • • • • • • • • • • • • • • • • • • • • • • • • • • • • • • • • • • • • • • • • • • • • •

Tiempo de Compactación [seg]. Corresponde al intervalo de tiempo entre los datos almacenados en el archivo histórico y entre los puntos graficados. Los valores numéricos siempre se despliegan cada 1 segundo.

Valores posibles: 0.1, 1, 10, 60, 600

Escala de tiempo de los gráficos:

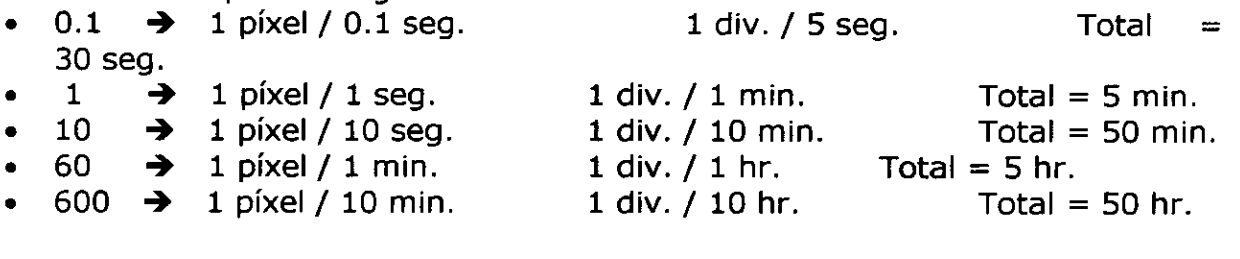

#### **ModoHist**

Modalidad de grabación del archivo histórico. Se puede asignar 1, 2 o 3.

- 1. Predefinido: se especifica la fecha y hora de inicio de la grabación y la fecha y hora de término de la grabación.
- 2. Manual: la grabación se inicia y termina presionando un botón en el panel de control.
- 3. Semanal: el programa graba archivos históricos semanales.
- 

#### **FechaHoraIniArchHist**

Fecha y Hora de la primera grabación en el archivo histórico. Sólo se utiliza si ModoHist  $= 1$ . El formato debe ser: aaaa-mm-dd hh:mm Ejemplo: FechaHoraIniArchHist =  $2001-03-2503:55$ 

#### **FechaHoraFinArchHist**

Fecha y Hora de la última grabación en el archivo histórico. Sólo se utiliza si  $Mod$ oHist = 1.

El formato es el mismo de FechaHoralniArchHist.

#### **PathArch Datos**

• • • • • • • • • • • • • • • • • • • • • • • • • • • • • • • • • • • • • • • • • • • • • •

Path del subdirectorio donde se graban los archivos de datos en el disco duro. Si no existe, el programa lo crea.

Observaciones:

- No deben usarse discos removibles.
- No debe existir un archivo con el mismo nombre.
- No debe terminar con "\".
- Debe contener 1 nivel de subdirectorio.

Ejemplo de path válido: E:\Datos

Ejemplos de path inválidos:

- o E:\Datos\ termina con "\"<br>o E:\Datos\Poste 2 niveles de sub
- 2 niveles de subdirectorio
- <sup>o</sup>E: directorio raíz
- $\circ$  E: \ directorio raíz + "\"

#### **TituloFormControl TituloFormGrafl TituloFormGraf2**

Títulos de los formularios (Captíon).

#### **TpoPantInic**

• • • • • • • • • • • • • • • • • • • • • • • • • • • (9

• • • • • • • • • • • • • • • • • •

Tiempo de presentación de la pantalla inicial (URL de ElectroChile) [seg] Rango válido: 0.1 a 5.0

#### **ModoReal**

Modo de operación real o simulado (datos inventados por el programa). El modo simulado permite probar el programa en PCs que no tienen la tarjeta A/D instalada.

 $1 \rightarrow$  Modo real  $0 \rightarrow$  Modo simulado

#### **DesplegarTpoProc**

Desplegar tiempo de procesamiento en lugar del título del formulario "Control", para poder visualizar dicho tiempo en el botón de la barra de tareas mientras se ejecutan otros programas.

 $1 \rightarrow$  Desplegar tiempo de procesamiento

O -+ Desplegar título del formulario "Control"

#### **WatchDogTimer**

Habilitar el "WatchDog Timer" (WDT) del PC y especificar el tiempo de inactividad tolerado.

El WDT se activa 10 segundos después de partir.

El WDT no se activa cuando se despliega la pantalla osciloscopio.

 $0 \rightarrow$  No habilitar el WDT.

1 → Habilitar el WDT para que reinicialize el PC después de 10 segundos de inactividad

 $T \rightarrow$  Habilitar el WDT para que reinicialize el PC después de T segundos de inactividad. T debe ser un número entero, entre 5 y 99.

#### **PuertaUDP**

Puerta usada por el servicio de red UDP. El rango posible es O a 65535, pero hay muchas puertas asignadas por convención a ciertos servicios, y otras usadas por programas maliciosos.

Ver http://www.iana.org/assignments/port-numbers

#### **OcultarBotonMinimizar**

Ocultar el botón minimizar de los formularios.

 $0 \rightarrow$  no ocultar

 $1 \rightarrow$  ocultar

#### **CanalAn**

• • • • • • • • • • • • • • • • • • • • • • • • • • • • • • • • • • • • • • • • • • • • •

**....** •

Canal análogo de la tarjeta de adquisición de datos. Rango válido: O a 15

Esta variable debe preceder a las variables que configuran al canal indicado. las cuales tienen el mismo nombre para todos los canales, y son: Varln1, VarOutl, Varln2, VarOut2, CalcRms, GrafTituloUnid, GrafMax, GrafMin, LectNumEnt, y LectNumDec.

No es necesario definir todos los canales.

**Varlnl VarOutl Varln2 VarOut2** 

Se usan para relacionar las entradas a la tarjeta AjD con los valores que se deben desplegar y graficar. Por ejemplo, si se va a medir temperatura con un sensor que entrega 1.2 V @ 5 °C y 3.8 V @ 45 °C, los valores de las variables debieran ser los siguientes:

VarIn $1 = 1.2$  $VarOut1 = 5$ VarIn $2 = 3.8$ VarOut $2 = 45$ 

#### **CalcRms**

Define qué dato se va a desplegar, graficar y grabar.

- $1 \rightarrow$  Valor RMS de la variable en el intervalo de compactación.
- O → Valor medio de la variable en el intervalo de compactación.

#### **GrafTituloUnid**

Título del gráfico y unidades de la variable. Se despliega sobre el gráfico y en el encabezado del archivo. Ejemplos:

GrafTituloUnid = Tensión de batería principal [Vdc] GrafTituloUnid = Termocupla  $N^012$  [<sup>o</sup>C] GrafTituloUnid = Tensión de fase R [kVrms] GrafTituloUnid = Corriente de motor  $[mA]$ 

#### **GrafMax GrafMin**

• • • • • • • • • • • • • • • • • • • • • • • • • • • • • • • • • • • • • • • • • • • • • •

Valores máximo y mínimo del gráfico. Se despliegan a la izquierda del gráfico, en el eje vertical.

**LectNumEnt LectNumDec** 

Número de dígitos enteros y decimales usados para desplegar el valor de la variable en los recuadros asociados a los gráficos, y para almacenar las variables en el archivo histórico.

El signo negativo cuenta como un dígito más en la variable "LectNumEnt". Es decir, si la lectura esperada es "-215.2", "LectNumEnt" debe ser  $\geq 4$ .

La suma de ambas variables no debe exceder 5.

Anexo 3 Malla Pert y Carta Gantt

• • • • • • • • • • • • • • • • • • • • • • • • • • • • • • • • • • • • • • • • • • • • • • -

 $\bullet$  $\bullet$  $\bullet$  $\bullet$  $\bullet$  $\bullet$  $\bullet$ 

 $\bullet$  $\bullet$  $\bullet$ D  $\bullet$  $\bullet$ 

 $\bullet$  $\bullet$ 

 $\bullet$  $\bullet$  $\bullet$ 

 $\bullet$  $\bullet$  $\bullet$ 

 $\bullet$  $\bullet$  $\bullet$ 

 $\bullet$  $\bullet$  $\bullet$  $\bullet$ 

## **••••••••••••••••••••••••••••••••••••••••••••••**

MALLA PERT DE ACTIVIDADES DEL PROYECTO

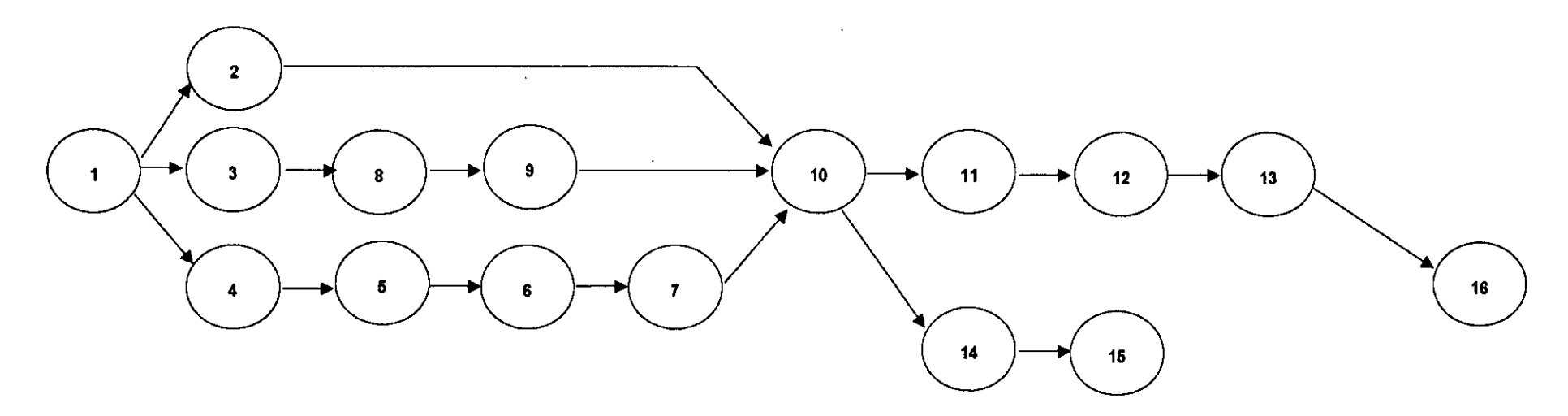

#### DESCRIPCiÓN DE LOS NODOS

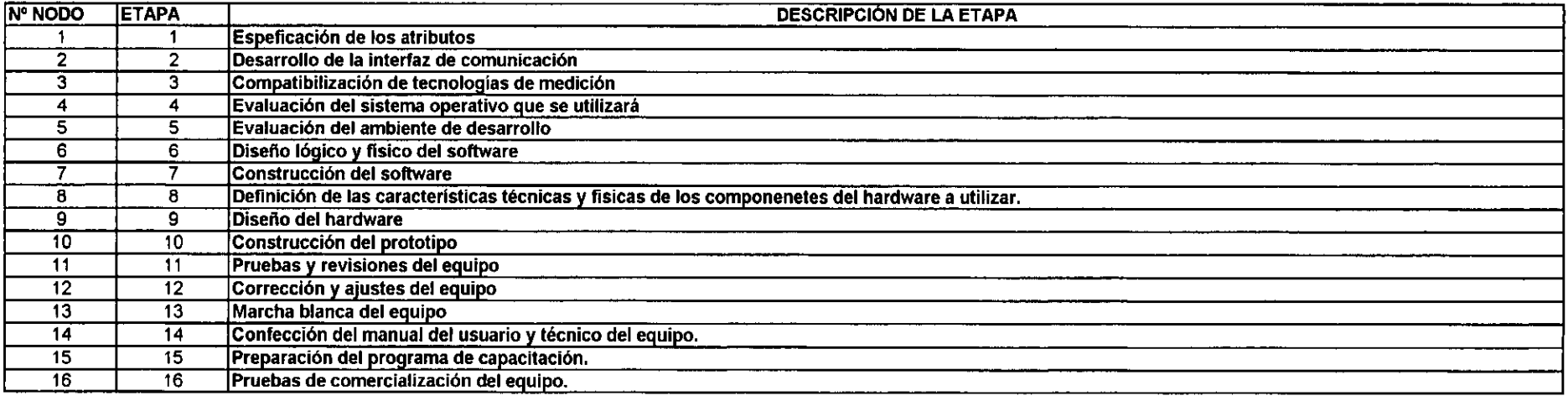

 $\epsilon$ 

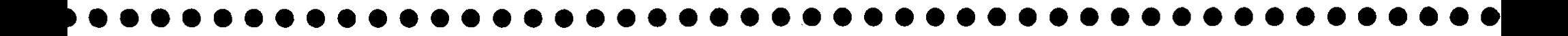

#### **CARTA GANTT DE ACTIVIDADES DEL PROYECTO**

 $\sim$ 

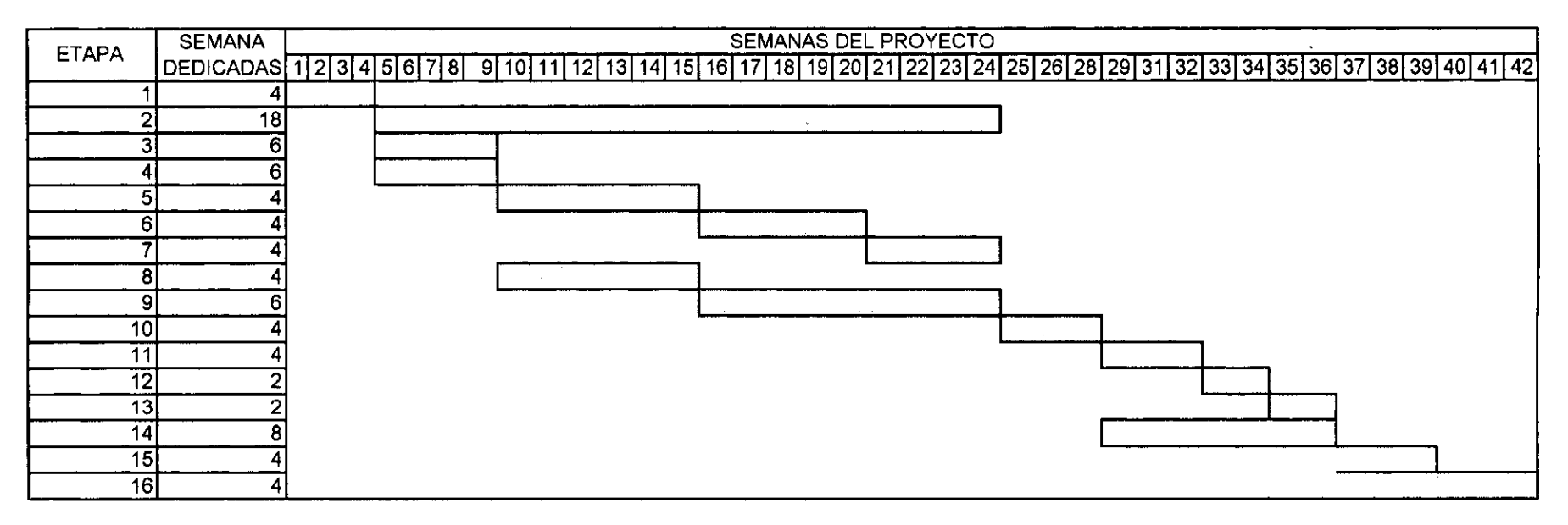